## Звуковое сопровождение

Для любого системного блока из [линейки оборудования киоска](https://manual.retail-soft.pro/pages/viewpage.action?pageId=50615139#id-5(1.0)()-sherman) доступны настройки звукового сопровождения покупки. На текущий момент, голосовые подсказки доступны на русском и казахском языках. Перезаписывать сообщения-подсказки, используя в них кастомный текст, нельзя, но можно отключать те сообщения, выводить которые в конкретном магазине не требуется.

За настройкой голосовых подсказок, как правило, придется обращаться к команде технической поддержки УКМ 5.

Однако, для кассы самообслуживания УКМ 5 на базе моноблока Sherman-J и со звуком на колонках или через HDMI (например, для киоска [Гермес\)](https://manual.retail-soft.pro/pages/viewpage.action?pageId=50615899#id--hermes) будет достаточно выполнить централизованные настройки для интересующей кассы на [кассовом сервере](http://ukm5-server/#login) по адресу: Магазин – Кассы, где нужно выбрать необходимую кассу и нажать кнопку Оборудование:

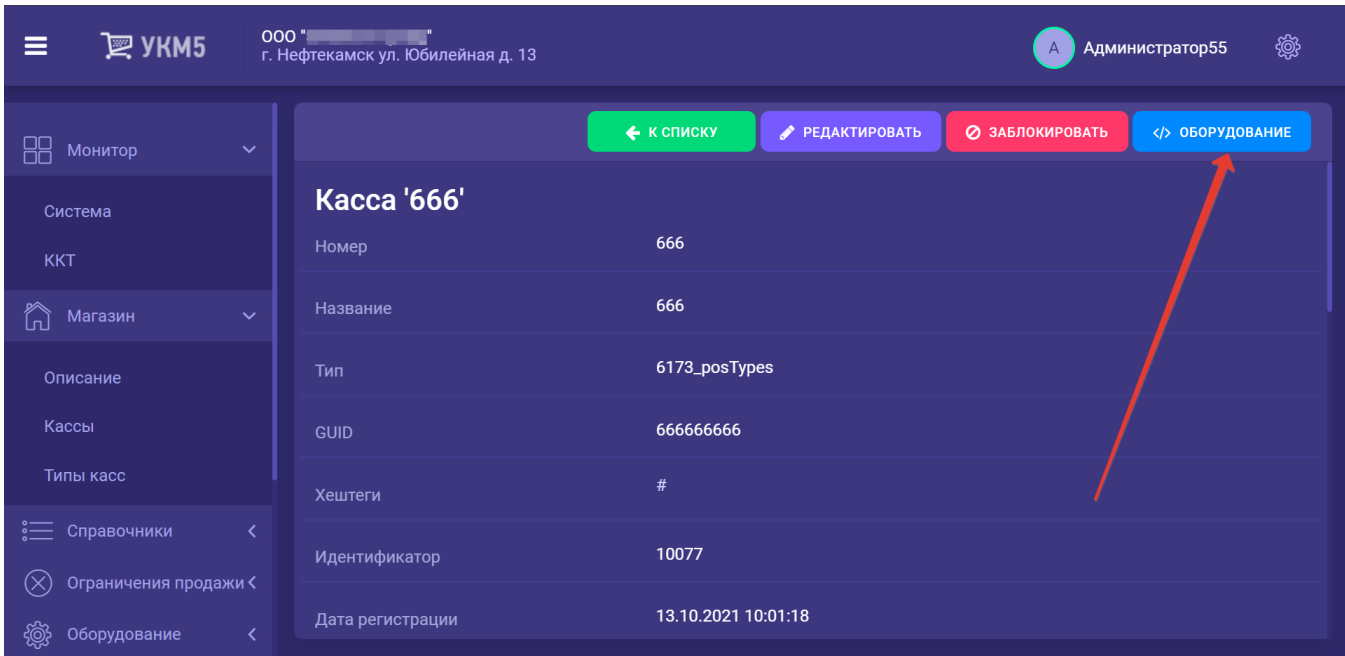

Настройки звука хранятся в файлах input.conf (hardware/sound/input.conf) и output.conf (hardware/sound/output.conf) раздела sound (hardware/sound):

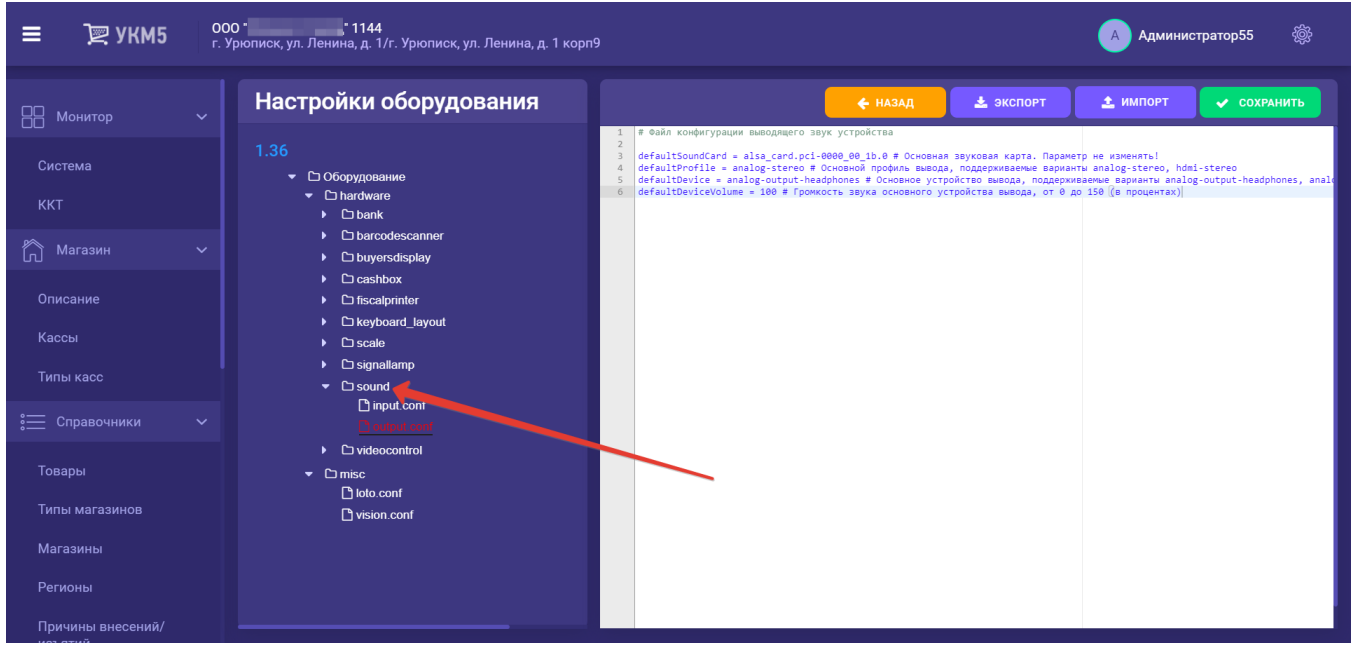

Параметры звуковыводящего устройства содержатся в файле output.conf (hardware/sound/output.conf), их необходимо изменить в соответствии с используемыми оборудованием, после чего сохранить настройки:

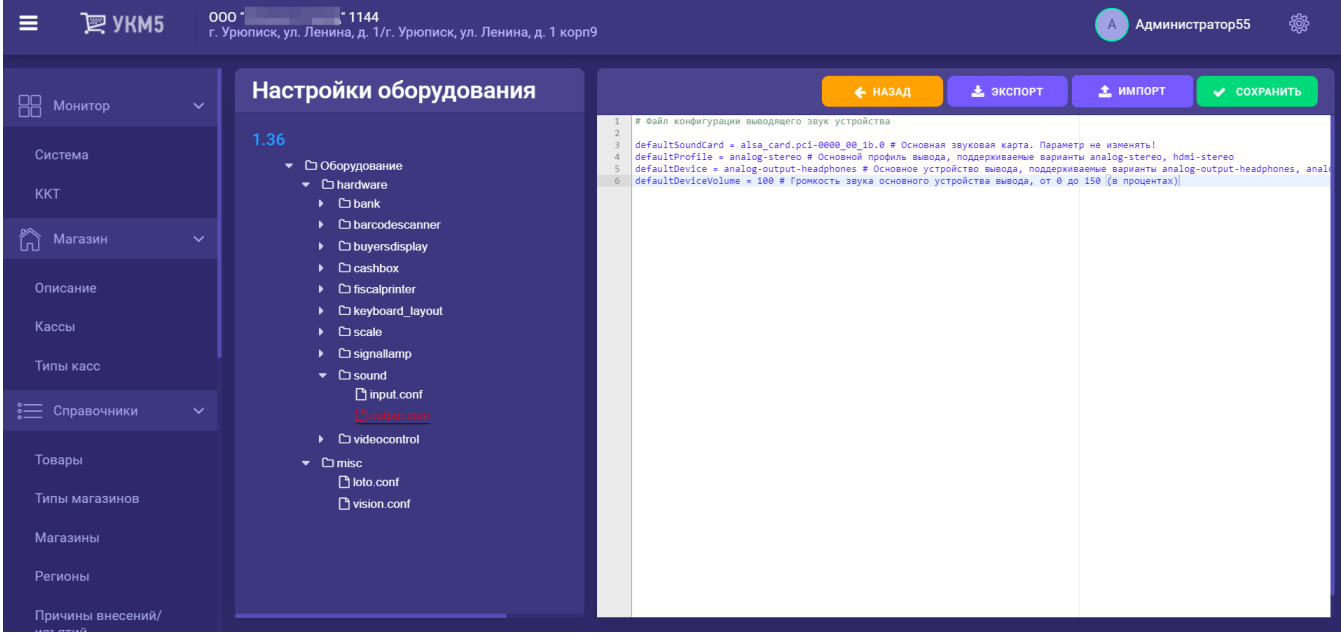

Установленные параметры автоматически отправятся на все используемые кассы/киоски.

При необходимости выполнить настройки звукового сопровождения вручную непосредственно на кассе, содержимое файла output.conf (hardware/sound/output.conf) нужно закомментировать, а на терминале задать следующую команду, после чего сохранить настройки:

export DISPLAY=:0 pavucontrol